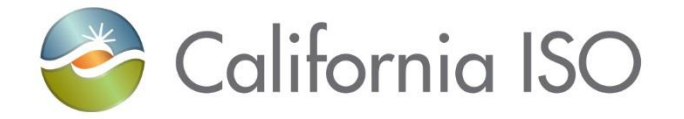

## Provisioning Access for ADS Replacement June 1, 2020

*Diana Attisani Lead Client Representative Customer Experience*

ISO PUBLIC

## Agenda

- ADS rollout plan
- Access transition between Existing ADS and 'New' ADS
- AIM ACL reminders
- Timeline

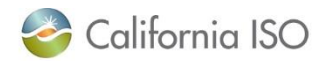

## ADS rollout plan

- The ISO will transition ADS provisioning to the Access and Identity Management (AIM) application including resource level access control
	- ADS will be launched from the market participant portal no ADS client to install
- Prior to production, the new ADS application will be rolled out in two stages
	- ADS Replacement Application Preview
		- Stage environment
		- Production data
		- Week of July 6, 2020
	- ADS Enhancements Market Sim
		- Market Simulation (MAP Stage) environment
		- MAP Stage data
		- Week of July 27, 2020

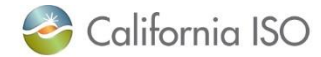

ISO PUBLIC

## Access to New ADS

- The same certificate will work with 'new' ADS
	- Existing ADS requires the certificate to be installed in the ADS Keystore directory
	- Users need to ensure that the certificate is installed in the browser for 'new' ADS to function
- Existing ADS access **at the SCID level** provisioned via AIM will automatically work in 'new' ADS
- Existing ADS access **at the ADS Access Control List (ACL)** level will need to be transitioned by the UAAs in AIM
	- ACLs give UAAs the ability to provision access at the resource level

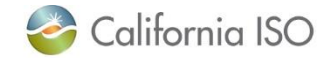

## ADS ACL information provided to UAAs

- Identifies ADS ACLs that contain the same resources as the AIM ACLs
- Which ADS ACLs have users provisioned to it
- Identifies the users currently provisioned to ADS ACLs
- Identifies the users that will need to be endorsed to the SC Entity
	- If a user from another organization already has access to an AIM ACL for your organization, they are already endorsed and the UAA can provision them access to an ACL for ADS
	- If a user ONLY has access to an ADS ACL for your organization, they have not yet been endorsed.
		- The UAA for the user will first need to submit an endorsement request before you can provision them access to an ACL for ADS
	- If the user's organization is the same as the UAA's organization, the UAA can proceed with giving them access to an ACL for ADS

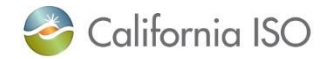

Actions to be taken by UAAs

- UAAs will need to re-provision ADS ACL access using an AIM ACL
	- AIM ACLs that work for OMS, MRI-S, etc. will work for 'new' ADS
		- ADS ACL nomenclature: X SCID 567
		- AIM ACL nomenclature: EXC\_SCID\_1234
	- If a user only had access to the ADS ACL and not to any AIM ACLs, they will need to be endorsed to the SC entity first

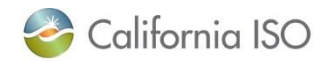

## Actions to be taken by UAAs

- UAAs need to determine which users need access to each environment
	- Stage: ADS Replacement Application Preview
	- MAP Stage: ADS Enhancements
	- Production: ADS Replacement + ADS Enhancements
- Access in each environment must be provisioned by the UAA separately in AIM – the ISO does not copy access between environments
- When to begin AIM activity? Now!
	- Test the access when the environment becomes available
	- [https://portalstage.caiso.com](https://portalstage.caiso.com/)

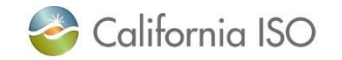

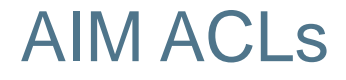

#### • Reminders about AIM ACLs

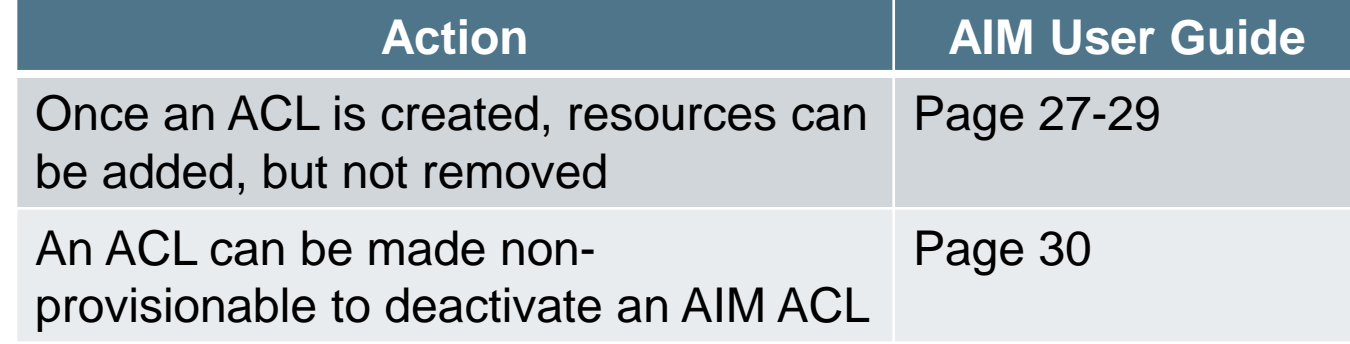

#### • Reminder about Endorsed Users

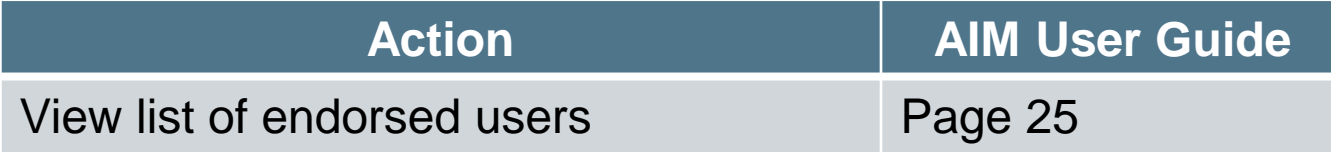

- References
	- [AIM User Guide](http://www.caiso.com/Documents/AccessandIdentityManagement_AIM_UserGuide.pdf)
	- [AIM ACL Training](http://www.caiso.com/Documents/Access_IdentityManagementAccessControlListTraining-Jan_2017.pdf)

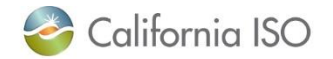

#### Fall 2020 - ADS Replacement

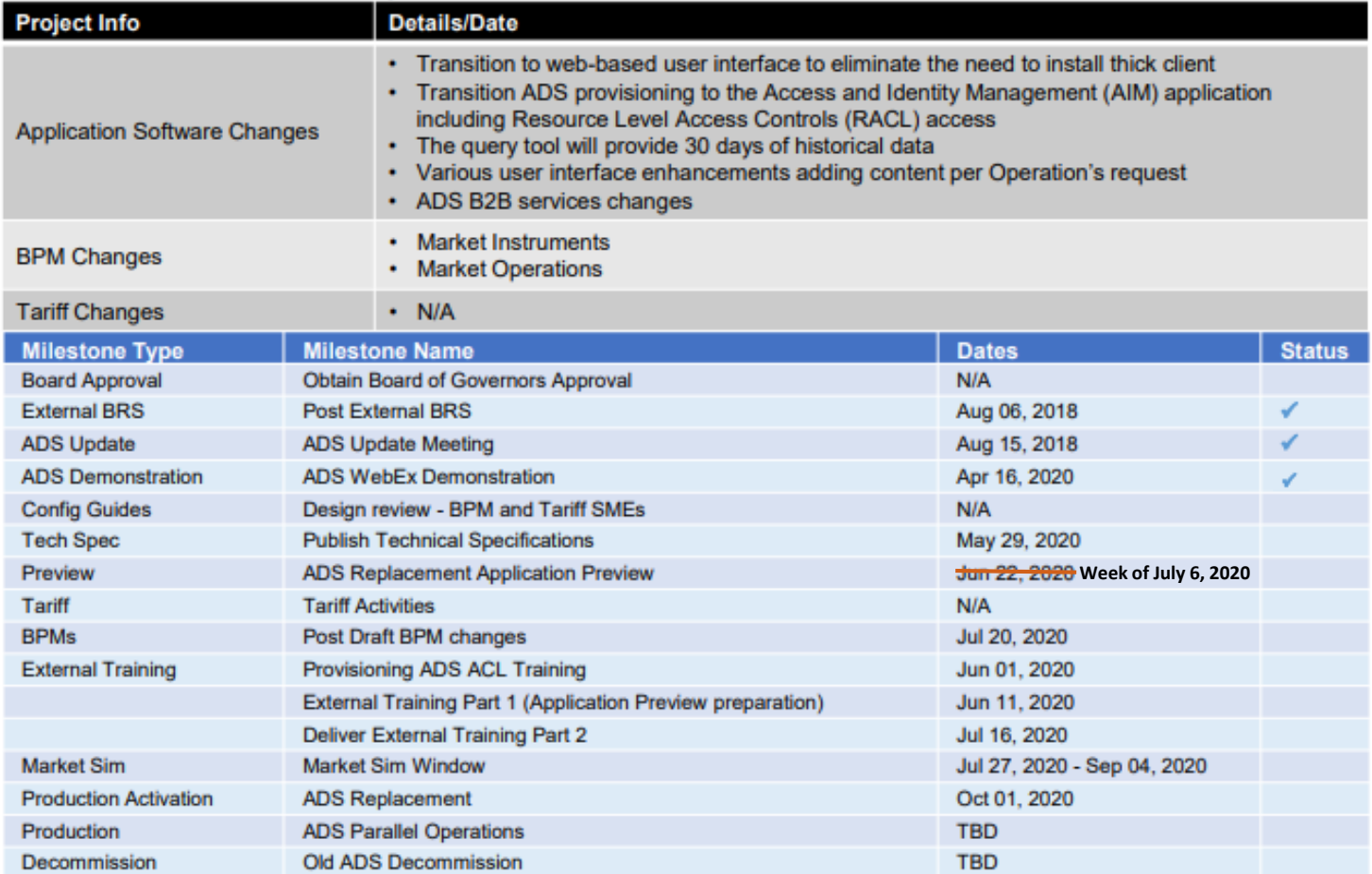

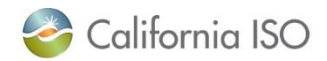

## For More Information

- We provide regular updates in the [User Group meetings](http://www.caiso.com/informed/Pages/MeetingsEvents/UserGroupsRecurringMeetings/Default.aspx)
	- Release User Group (RUG)
	- Technical User Group (TUG)
- [ADS Replacement Demonstration](http://www.caiso.com/Pages/documentsbygroup.aspx?GroupID=9C6EF768-6089-4A76-A9C5-31385EC9F7B4) presentation
- [Dispatch operating target tariff clarification](http://www.caiso.com/StakeholderProcesses/Dispatch-operating-target-tariff-clarification) stakeholder initiative

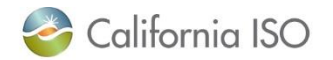

# Questions???

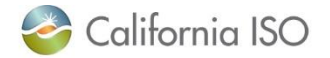